# Package 'NCIgraph'

April 10, 2015

<span id="page-0-0"></span>Title Pathways from the NCI Pathways Database **Version** 1.14.0 Date 2012-04-27 Author Laurent Jacob Maintainer Laurent Jacob <laurent.jacob@gmail.com> Description Provides various methods to load the pathways from the NCI Pathways Database in R graph objects and to re-format them. License GPL-3 LazyLoad yes Imports graph, KEGGgraph, methods, RBGL, RCytoscape, R.methodsS3 **Depends** graph,  $R$  ( $>= 2.10.0$ ) Suggests Rgraphviz Enhances DEGraph biocViews Pathways, GraphAndNetwork

# R topics documented:

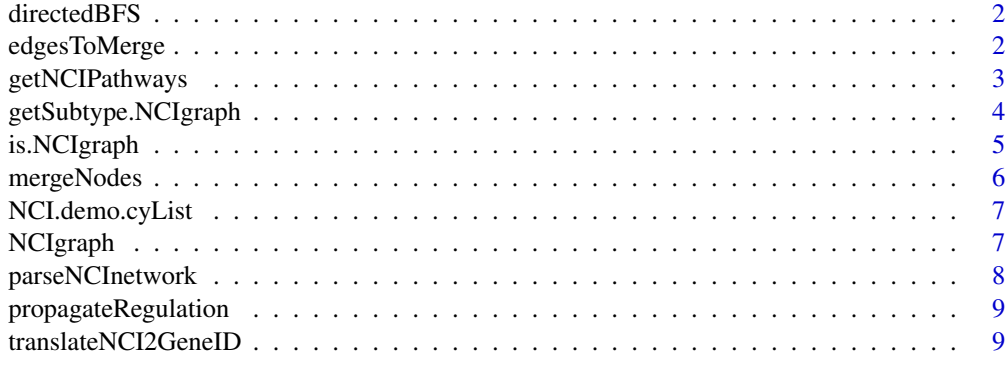

**Index** [11](#page-10-0)

<span id="page-1-0"></span>

### Description

Uses a breadth first search on a directed graph to identify which genes are regulated by a particular node in the graph.

# Usage

directedBFS(g, node)

# Arguments

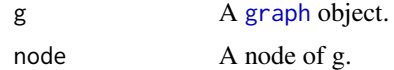

#### Value

A structured [list](#page-0-0) containing the regulated genes and the type of interaction between node and each gene.

## Author(s)

Laurent Jacob

#### See Also

[propagateRegulation](#page-8-1)()

edgesToMerge *Identifies edges that should be merged to parse a NCI network*

# Description

Identifies edges that should be merged to parse a NCI network.

# Usage

```
edgesToMerge(g)
```
#### Arguments

g A [graph](#page-0-0) object.

# <span id="page-2-0"></span>getNCIPathways 3

# Value

A [list](#page-0-0) of edges to be merged

# Author(s)

Laurent Jacob

### See Also

[parseNCInetwork](#page-7-1)()

getNCIPathways *Loads networks from Cytoscape and parses them*

# Description

Loads networks from Cytoscape and parses them.

#### Usage

getNCIPathways(cyList=NULL, parseNetworks=TRUE, entrezOnly=TRUE, verbose=FALSE)

#### Arguments

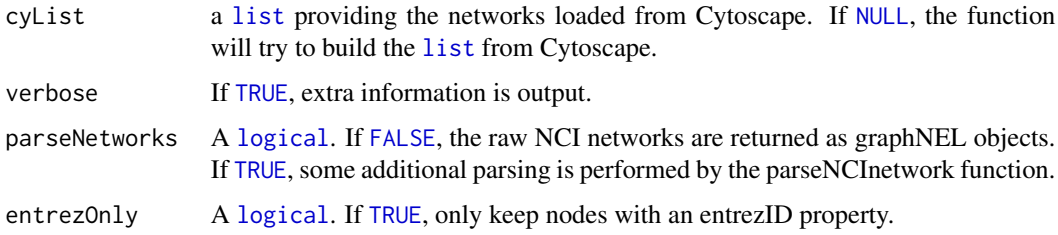

# Value

A [list](#page-0-0) of two elements: pList, a [list](#page-0-0) of graphNEL objects, and failedW a [list](#page-0-0) containing the names of the networks that R failed to read from cytoscape.

## Author(s)

Laurent Jacob

# See Also

[parseNCInetwork](#page-7-1)()

#### Examples

```
##------------------------------
## Load NCIgraph
##------------------------------
library(NCIgraph)
##------------------------------
## Example 1: with Cytoscape
##------------------------------
## Must have Cytoscape running with some networks open and Cytoscape RPC plugin started.
## In this case, getNCIPathways will both read the raw networks from Cytoscape and parse them.
## Not run:
grList <- getNCIPathways(cyList=NULL, parseNetworks=TRUE, entrezOnly=TRUE, verbose=TRUE)$pList
## End(Not run)
##------------------------------
## Example 2: without Cytoscape
##------------------------------
## Get some raw networks
data("NCIgraphVignette", package="NCIgraph")
## When passed a non null cyList argument (a list of networks),
## getNCIPathways will simply parse the list of networks
grList <- getNCIPathways(cyList=NCI.demo.cyList, parseNetworks=TRUE, entrezOnly=TRUE, verbose=TRUE)$pList
```
getSubtype.NCIgraph *Returns a list of @KEGGEdgeSubType objects describing each edge of the NCI network*

# Description

Returns a list of @KEGGEdgeSubType objects describing each edge of the NCI network.

#### Usage

```
getSubtype.NCIgraph(object)
```
#### Arguments

object An [NCIgraph](#page-6-1) object.

<span id="page-3-0"></span>

# <span id="page-4-0"></span>is.NCIgraph 5

# Value

A [list](#page-0-0) of KEGGEdgeSubType objects.

### Author(s)

Laurent Jacob

#### Examples

##------------------------------ ## Load NCIgraph ##------------------------------

library(NCIgraph)

##------------------------------ ## Get some raw networks ##------------------------------

data("NCIgraphVignette", package="NCIgraph")

##------------------------------ ## Parse them ##------------------------------

grList <- getNCIPathways(cyList=NCI.demo.cyList, parseNetworks=TRUE, entrezOnly=TRUE, verbose=TRUE)\$pList

##---------------------------------------------------------------- ## ## Get the subtype of the second network. Some activation and some ## inhibition edges. ## ##----------------------------------------------------------------

getSubtype.NCIgraph(grList[[2]])

is.NCIgraph *Assess whether a graph is a NCI graph*

#### Description

Assess whether a graph is a NCI graph.

## Usage

is.NCIgraph(gr)

#### <span id="page-5-0"></span>Arguments

gr A [graph](#page-0-0) object.

# Value

A [logical](#page-0-0), [TRUE](#page-0-0) if the graph is a NCI graph, [FALSE](#page-0-0) otherwise.

# Author(s)

Laurent Jacob

#### See Also

[parseNCInetwork](#page-7-1)()

mergeNodes *Merges a given list of nodes in a graph*

# Description

Merges a given list of nodes in a graph.

# Usage

mergeNodes(g, mEdges, separateEntrez=TRUE, entrezOnly=TRUE)

# Arguments

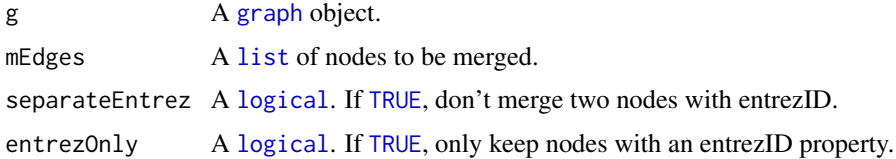

#### Value

The updated [graph](#page-0-0) object

# Author(s)

Laurent Jacob

#### See Also

[parseNCInetwork](#page-7-1)()

<span id="page-6-0"></span>NCI.demo.cyList *10 raw NCI networks from Nature curated pathways and BioCarta imported as graphNEL objects, for demonstration purpose*

# Description

These are the ten first elements of the full list of raw networks that can be downloaded using the downloadCyLists.R script.

#### Usage

NCI.demo.cyList

#### Format

A list of 10 graphNEL objects.

#### Author(s)

Laurent Jacob

#### Examples

data("NCIgraphVignette") length(NCI.demo.cyList)

library(Rgraphviz) plot(NCI.demo.cyList[[1]])

NCIgraph *Class NCIgraph*

#### <span id="page-6-1"></span>Description

Package: NCIgraph Class NCIgraph

public static class NCIgraph extends graphNELObject

Class extending graphNEL fro graphs build from NCI gene networks.

# Author(s)

Laurent Jacob

<span id="page-7-1"></span><span id="page-7-0"></span>

### Description

Takes a NCI network and transforms it into a simpler graph only representing inhibition/activation relationships between genes.

#### Usage

```
parseNCInetwork(g, propagateReg=TRUE, separateEntrez=TRUE, mergeEntrezCopies=TRUE, entrezOnly=TRUE)
```
# Arguments

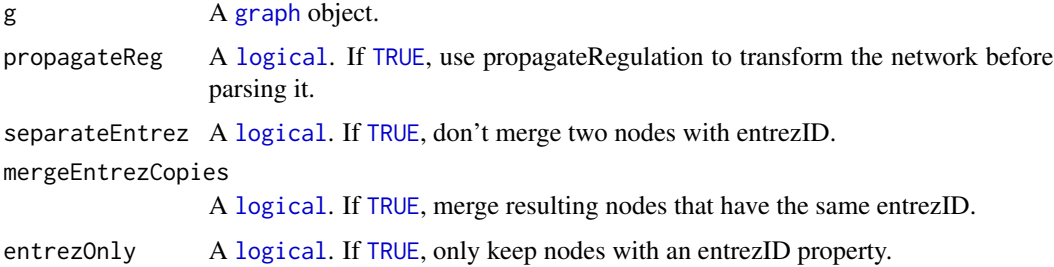

#### Value

The new [graph](#page-0-0) object.

#### Author(s)

Laurent Jacob

#### Examples

## Load NCIgraph

library(NCIgraph)

## Get some raw networks

data("NCIgraphVignette", package="NCIgraph")

## Parse the first of them

parsedNetwork <- parseNCInetwork(NCI.demo.cyList[[1]],propagateReg=TRUE,separateEntrez=TRUE,mergeEntrezCopies=T

<span id="page-8-1"></span><span id="page-8-0"></span>propagateRegulation *Transforms the network in a way that each Biochemical Reaction node pointing to a Complex points to what is regulated by the complex and updates the interaction types accordingly*

# Description

Transforms the network in a way that each Biochemical Reaction node pointing to a Complex points to what is regulated by the complex and updates the interaction types accordingly.

#### Usage

propagateRegulation(g)

# Arguments

g A [graph](#page-0-0) object.

# Value

The updated [graph](#page-0-0) object

#### Author(s)

Laurent Jacob

# See Also

[parseNCInetwork](#page-7-1)()

translateNCI2GeneID *Gives the entrezID corresponding to the nodes of a graph*

#### Description

Gives the entrezID corresponding to the nodes of a graph.

#### Usage

```
translateNCI2GeneID(g)
```
#### Arguments

g A [graph](#page-0-0) object.

A vector of [character](#page-0-0) giving the entrez ID of the nodes of g.

#### Author(s)

Laurent Jacob

# See Also

[parseNCInetwork](#page-7-1)()

# Examples

##------------------------------ ## Load NCIgraph ##------------------------------

library(NCIgraph)

## Get some raw networks

data("NCIgraphVignette", package="NCIgraph")

## Parse them

grList <- getNCIPathways(cyList=NCI.demo.cyList, parseNetworks=TRUE, entrezOnly=TRUE, verbose=TRUE)\$pList

## Get the gene ids for the first of them

gids <- translateNCI2GeneID(grList[[1]])

# <span id="page-10-0"></span>Index

∗Topic classes NCIgraph, [7](#page-6-0) ∗Topic datasets NCI.demo.cyList, [7](#page-6-0) ∗Topic documentation NCIgraph, [7](#page-6-0)

character, *10*

directedBFS, [2](#page-1-0)

edgesToMerge, [2](#page-1-0)

FALSE, *3*, *6*

getNCIPathways, [3](#page-2-0) getSubtype.NCIgraph, [4](#page-3-0) graph, *2*, *6*, *8, 9*

is.NCIgraph, [5](#page-4-0)

list, *2, 3*, *5, 6* logical, *3*, *6*, *8*

mergeNodes, [6](#page-5-0)

NCI.demo.cyList, [7](#page-6-0) NCIgraph, *4*, [7](#page-6-0) NCIgraph-class *(*NCIgraph*)*, [7](#page-6-0) NULL, *3*

parseNCInetwork, *3*, *6*, [8,](#page-7-0) *9, 10* propagateRegulation, *2*, [9](#page-8-0)

translateNCI2GeneID, [9](#page-8-0) TRUE, *3*, *6*, *8*